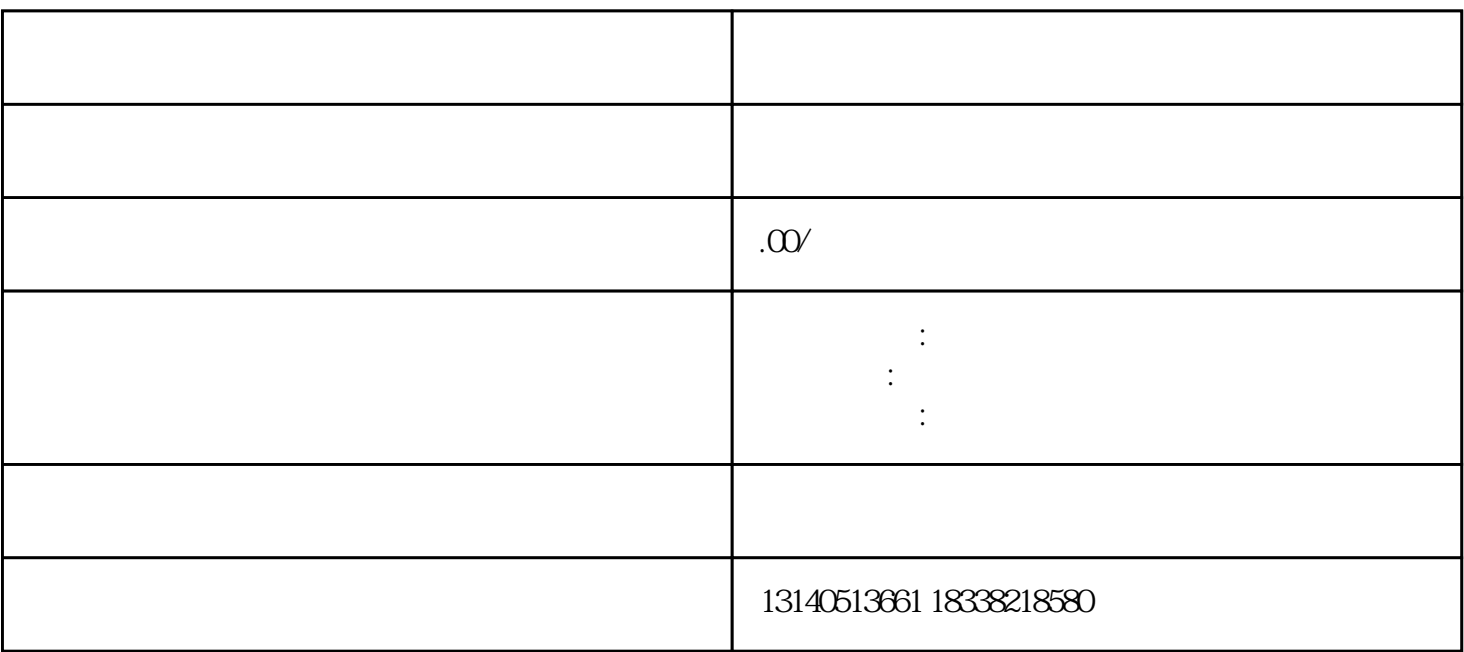

 $web$ 

 $1$ :( $\pm$ 

 $APPID$ 

 $APPID$ 

 $\alpha$ k ,  $\alpha$